# TSEK01 Project Hints and Example Mistakes

Stefan Andersson Peter Caputa Henrik Fredriksson Martin Hansson ISY - Electronic Devices

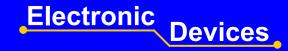

## **Leaf Cell Layout Considerations**

#### For very wide transistors

- layout a number of parallel transistors
  - Instance an vector of transistors in the schematic
  - Copy to an array is an efficient way to create many transistors
- Each transistor should not be wider then 10 μm (15 μm)
- Share source and drain regions if possible

## **Student Chip Example**

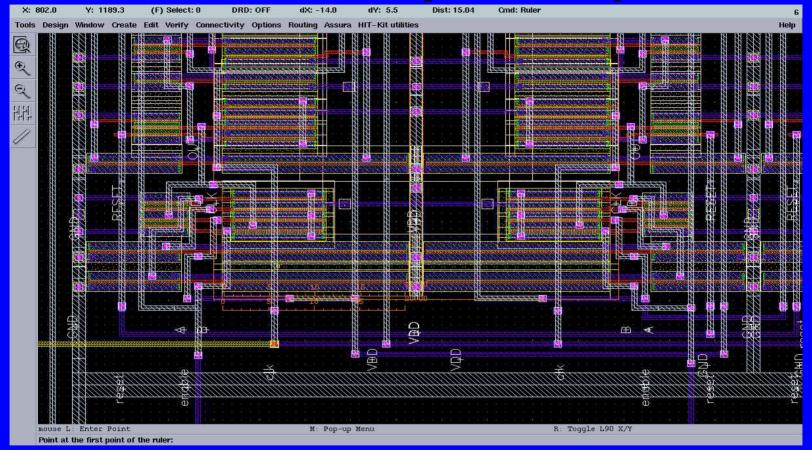

- The 20 μm wide transistor will cause sparse layout
- Poly resistivity is typ, 11  $\Omega$ /square => 600  $\Omega$  to the far end of the gate

# Driver Example

| X: 1848.0    | Y: 15     | 592.1          | (F) Selec                                                                                                    | : 0                                                                                                    | DRD: OFF    | dX: -20. 6     | X: 33.35                                                                                                    | 50 Y: 66.700         | (P) Select: 1         | DRD: OFF            | dX:                                      | dY:                     | Dist:   | Cmd:                   | 12                                       |
|--------------|-----------|----------------|----------------------------------------------------------------------------------------------------|----------------------------------------------------------------------------------------------------|-------------|----------------|----------------------------------------------------------------------------------------------------|----------------------|-----------------------|---------------------|------------------------------------------|-------------------------|---------|------------------------|------------------------------------------|
| Tools Design | a Window  | Create         | Edit Vorify                                                                                                    | Connectivity                                                                                                   | Ontions     | Routing Assura | Tools Des                                                                                                    | sign Window Create   | Edit Verify Connectiv | vity Options Ro     | uting Assura                             | HIT-Kit utilities       |         |                        | Help                                     |
|              |           | Geate          | Will Wenny                                                                                                    | Connectivity                                                                                                   | Options     | No and No and  | *                                                                                                    | 9 - 14 14 14 14      |                       |                     | e e <u>je</u>                            | 34 56 56 S              | • • •). |                        |                                          |
|              |           | $\pi \sim \pi$ |                                                                                                    | Concerned of the local                                                                                         |             |                |                                                                                                    |                      |                       |                     | 10 11 11 11 11 11 11 11 11 11 11 11 11 1 | NAMES OF TAXABLE PARTY. |         |                        |                                          |
|              |           |                |                                                                                                    |                                                                                                    |             |                | <del>Q</del>                                                                                                    |                      |                       |                     |                                          |                         |         | UII MIII A             |                                          |
| C. III       |           |                |                                                                                                    |                                                                                                    | Se Se 18 18 |                | Q                                                                                                    |                      |                       |                     |                                          |                         |         |                        | क क का का क क                            |
| G R          |           |                |                                                                                                    |                                                                                                    |             |                | Ш                                                                                                    |                      |                       |                     |                                          |                         |         |                        |                                          |
|              |           |                |                                                                                                    |                                                                                                    |             |                |                                                                                                    |                      |                       |                     |                                          |                         |         |                        |                                          |
| 뒤뒤 🚺         |           | 2              |                                                                                                    |                                                                                                    |             |                |                                                                                                    |                      |                       |                     |                                          | Realling Realling       |         |                        |                                          |
| 1717         |           |                |                                                                                                    |                                                                                                    |             |                | 4                                                                                                    |                      |                       |                     |                                          | 8.8.9.8                 | A.A.A.  |                        |                                          |
|              |           |                |                                                                                                    |                                                                                                    |             |                | <u>*</u>                                                                                                    |                      |                       |                     |                                          |                         |         |                        |                                          |
|              |           |                |                                                                                                    |                                                                                                    |             |                | ± 1                                                                                                    |                      |                       |                     |                                          |                         |         |                        |                                          |
|              |           |                |                                                                                                    |                                                                                                    |             |                | 111                                                                                                    |                      |                       |                     |                                          |                         | * * * * |                        |                                          |
|              |           |                |                                                                                                    |                                                                                                    |             |                | and the second second s |                      |                       |                     |                                          |                         |         |                        |                                          |
|              |           | STR.           |                                                                                                    | 192323 des                                                                                                    | 8838        |                | J.                                                                                                    |                      |                       |                     |                                          |                         |         |                        |                                          |
|              |           |                |                                                                                                    |                                                                                                    |             |                | 5                                                                                                    |                      |                       |                     |                                          |                         |         |                        |                                          |
|              |           |                |                                                                                                    |                                                                                                    |             |                | [abcd]                                                                                                    |                      |                       |                     |                                          | - Annual and            |         |                        | া ক #/ ≤/ ক ক                            |
|              |           |                |                                                                                                    | L.                                                                                                    |             |                | Q                                                                                                    |                      |                       |                     |                                          |                         |         |                        |                                          |
|              |           |                |                                                                                                    | *****                                                                                                    |             |                | *                                                                                                    |                      |                       |                     |                                          |                         |         |                        |                                          |
|              |           |                |                                                                                                    |                                                                                                    |             |                | <u>~</u>                                                                                                    |                      |                       |                     |                                          |                         |         |                        |                                          |
|              |           |                |                                                                                                    | PARAMENT                                                                                                    |             |                |                                                                                                    |                      |                       |                     | <u> </u>                                 |                         |         |                        |                                          |
|              |           |                |                                                                                                    |                                                                                                    |             |                |                                                                                                    |                      |                       |                     |                                          |                         |         |                        | . 10 10 10 10 10 10 10 10 10 10 10 10 10 |
|              |           |                |                                                                                                    |                                                                                                    |             |                |                                                                                                    |                      |                       |                     |                                          |                         |         |                        |                                          |
| 88           |           |                |                                                                                                    | a contractor de la contractor                                                                                  |             |                |                                                                                                    |                      |                       |                     |                                          | No of the second second |         |                        |                                          |
|              |           |                |                                                                                                    |                                                                                                    |             |                |                                                                                                    |                      |                       | Wellins Versilier V |                                          |                         |         | <u>ATTAN</u>           |                                          |
|              |           | and the second |                                                                                                    |                                                                                                    |             |                |                                                                                                    |                      |                       |                     | e a <sup>e</sup> a                       | A N A                   |         | a 14 14 <sup>1</sup> 4 | an an air ain an an                      |
|              |           |                |                                                                                                    | The second second second second second second second second second second second second second second second s |             |                | mous                                                                                                    | se L: mouseSingleSel | lectPt                | M: leF              | liMousePopUp                             | 0                       | e e ei  | R: leHiClearRul        | er()                                     |
|              |           |                |                                                                                                    |                                                                                                    |             |                |                                                                                                    |                      |                       |                     |                                          |                         |         |                        |                                          |
|              |           |                | and the state of the state of t |                                                                                                    |             |                | • Na                                                                                                    | arrowe               | er trans              | sisto               | rs w                                     | ill re                  | sult    | in de                  | nser layout                              |
|              | 7788AN    |                |                                                                                                    |                                                                                                    |             |                | • U:                                                                                                    | sa tha               | sama                  | finge               | r ei                                     | ze foi                  | r diff  | foron                  | t transistors                            |
|              |           |                |                                                                                                    |                                                                                                    |             |                |                                                                                                    |                      |                       | mige                |                                          |                         |         |                        | t transistors<br>hare                    |
|              |           |                |                                                                                                    |                                                                                                    |             |                | al                                                                                                    | iu you               |                       | eryo                | nen                                      | be a                    | aidi    |                        | mare                                     |
|              |           |                |                                                                                                    |                                                                                                    |             | <b>***</b>     | dr                                                                                                    | rain/so              | ource c               | onta                | cts                                      |                         |         |                        |                                          |
| mouse 1      | L:mouseSi | ngleSel        | ectP M: leH                                                                                                    | iMousePopUp(                                                                                                   | ) R:geSc    | roll(nil "e"n  |                                                                                                    |                      |                       |                     |                                          |                         |         |                        | Jse them!                                |
|              |           |                |                                                                                                    |                                                                                                    |             |                |                                                                                                    |                      |                       |                     |                                          |                         |         |                        |                                          |

## **Student Chip Example2**

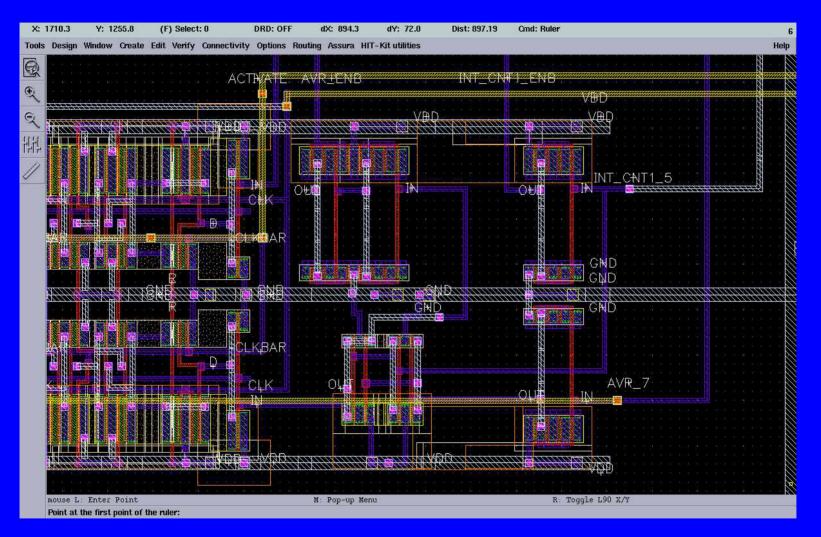

#### • This layout is not even close to dense!

## **NAND Gate Example**

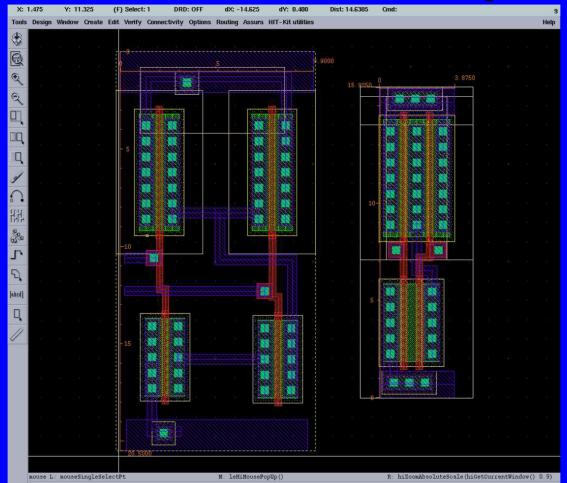

Size of the left NAND gate: 200 μm<sup>2</sup>
 Size of right NAND gate: 60 μm<sup>2</sup>

## **Current Density**

- Too high current density will cause electromigration (transport of metal ions)
- Keep RMS current below 0.6 mA to 1 mA per μm interconnect width
- Peak current should be below 30 mA
- Metal wires > 30 μm have to be slotted
- There are FOUR metal layers use all of them
  - $<u>Gate Poly:</u> 11\Omega/sq$
  - Metal1-3: 70 m $\Omega$ /sq (typ), 120 m $\Omega$ /sq (max)
  - Metal4: 40 m $\Omega$ /sq (typ), 100 m $\Omega$ /sq (max)

## **Metal Slots**

- Large areas of metal can cause layer separation around stress-sensitive die corners (stress-levels "frozen" into die during manufacturing)
- <u>Solution</u>: Introduce slots along direction of current flow in wide metals
- AMS 0.35µm slot rules:

| Rule | Description                        | Value [µm] |
|------|------------------------------------|------------|
| W0   | Max. METALx width without slots    | 35         |
| W1   | Fixed slot width                   | 3          |
| L1   | Min. slot length                   | 30         |
| L2   | Max. slot lenght                   | 300        |
| S1   | Min. spacing for parallel slots    | 10         |
| S2   | Min. spacing for slots in sequence | 10         |

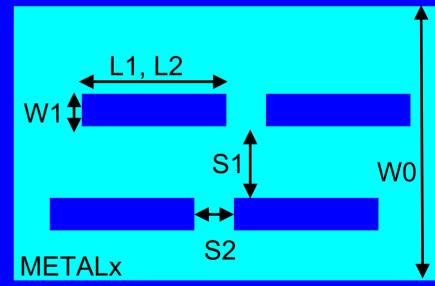

## **Contact Resistance**

#### Contact resistances

- Met1 Ndiff: typ. 30  $\Omega$  max 100  $\Omega$
- Met1 Pdiff: typ. 60  $\Omega$  max 150  $\Omega$
- Met1 Poly: typ. 2  $\Omega$  max 10  $\Omega$

#### • Via resistance

– Typ 1.2 Ω max 3 Ω

## **Via Current Density**

| X: 4                                                                                                    | 40.225  | Y: 4     | 5.825        | (P)         | ) Select | :0       | 1     | DRD: OFI | F (     | 1X: -12.6 | 575  | dY         | : 10.8 | 325 | Dis | st: 16.60 | 684   | Cmd   | :  |   |     |     | 10   |
|----------------------------------------------------------------------------------------------------|---------|----------|--------------|-------------|----------|----------|-------|----------|---------|-----------|------|------------|--------|-----|-----|-----------|-------|-------|----|---|-----|-----|------|
| Tools                                                                                                    | Design  | Window   | Create       | Edit        | Verify   | Connecti | ivity | Options  | Routing | Assura    | HIT- | Kit uti    | lities |     |     |           |       |       |    |   |     |     | Help |
| ۲                                                                                                    |         |          |              |             |          |          |       |          |         |           |      |            |        |     |     |           |       |       |    |   |     |     |      |
| Ø                                                                                                    |         |          |              |             |          |          |       |          |         |           |      |            |        |     |     |           |       |       |    |   |     |     |      |
| E E                                                                                                    |         |          |              |             |          |          |       |          |         |           |      |            |        |     |     |           |       |       |    |   |     |     |      |
|                                                                                                    |         |          |              |             |          |          |       |          |         |           |      |            |        |     |     | 10:0000   |       |       |    |   |     |     |      |
| or [                                                                                                    |         |          |              |             |          |          | ÷     |          | Ð 60    | e.        | £0   | े.<br>इ.स. | 39     | ŝ.  | ×.  |           |       |       |    |   |     |     |      |
| Щ                                                                                                    |         |          |              |             |          |          |       |          |         |           |      |            |        |     |     |           |       |       |    |   |     |     |      |
|                                                                                                    | 11111   |          | <u>IIIII</u> | <u>IIII</u> | IIIII    |          |       |          |         |           |      |            |        |     |     |           |       |       |    |   |     |     |      |
| Q                                                                                                    |         |          |              |             |          |          |       |          |         |           |      |            |        |     |     |           |       |       |    |   |     |     |      |
| 34                                                                                                    |         |          |              |             |          |          |       |          |         |           |      |            |        |     |     |           |       |       |    |   |     |     |      |
| 1                                                                                                    |         |          |              |             |          |          |       |          |         |           |      |            |        |     |     |           |       |       |    |   |     |     |      |
| :<br>-<br>-                                                                                                    |         |          |              |             |          |          |       |          |         |           |      |            |        |     |     |           |       |       |    |   |     |     |      |
| A DESCRIPTION OF A DESCRIPTION OF A DESC |         |          |              |             |          |          |       |          |         |           |      |            |        |     |     |           |       |       |    |   |     |     |      |
| 83.76<br>6.66                                                                                                    |         |          |              |             |          |          |       |          |         |           |      |            |        |     |     |           |       |       |    |   |     |     |      |
| ,۲                                                                                                    |         |          |              |             |          |          |       |          |         |           |      |            |        |     |     |           |       |       |    |   |     |     |      |
| 5                                                                                                    |         |          |              |             |          |          |       |          |         |           |      |            |        |     |     |           |       |       |    |   |     |     |      |
| [abcd]                                                                                                    |         |          |              |             |          |          |       |          |         |           |      |            |        |     |     |           |       |       |    |   |     |     |      |
| Q                                                                                                    |         |          |              |             |          |          |       |          |         |           |      |            |        |     |     |           |       |       |    |   |     |     |      |
|                                                                                                    |         |          |              |             |          |          |       |          |         |           |      |            |        |     |     |           |       |       |    |   |     |     |      |
| ~                                                                                                    |         |          |              |             |          |          |       |          |         |           |      |            |        |     |     |           |       |       |    |   |     |     |      |
|                                                                                                    |         |          |              |             |          |          |       |          |         |           |      |            |        |     |     |           |       |       |    |   |     |     |      |
|                                                                                                    |         |          | 60 - S       |             |          |          |       |          |         |           |      |            |        |     |     |           | a     |       | 11 | 1 | 141 | £3. | 12   |
|                                                                                                    | mouse L | : mouseS | ingleSe      | lectP       | t        |          |       | M: le    | HiMouse | PopUp()   |      |            |        |     | R   | leHiE     | ditPr | op () |    |   |     |     |      |

If you increase metal wire width to keep current density low. Think about current density in vias

## **Via Current Density**

| X:          | 40.075                                  | Y: 4     | 6.900         | (P)    | Select:                                 | 0         | D      | RD: OFI | F        | dX: -12.  | 825    | dY     | : 10.9  | 900 | Di | st: 16.8 | 312   | Cma   | 1: |  | 10   |
|-------------|-----------------------------------------|----------|---------------|--------|-----------------------------------------|-----------|--------|---------|----------|-----------|--------|--------|---------|-----|----|----------|-------|-------|----|--|------|
| Tools       | Design                                  | Window   | Create        | Edit V | erify                                   | Connectiv | vity C | ptions  | Routing  | Assura    | A HIT- | Kit ut | ilities |     |    |          |       |       |    |  | Help |
| ۲           |                                         |          |               |        |                                         |           |        |         |          |           |        |        |         |     |    |          |       |       |    |  |      |
| Q           | Ke sik                                  |          |               |        |                                         |           |        |         |          |           |        |        |         |     |    |          |       |       |    |  |      |
|             | ti it                                   |          |               |        |                                         |           |        |         |          |           |        |        |         |     |    |          |       |       |    |  |      |
| æ (         | 19 91                                   |          |               |        |                                         |           |        |         |          |           |        |        |         |     |    | 10:0000  |       |       |    |  |      |
| Q           | ж ж                                     |          |               |        |                                         |           |        |         |          |           |        |        |         |     | 2  |          |       |       |    |  |      |
| Ц           | 50 - 53                                 |          |               |        |                                         |           |        |         |          |           |        |        |         |     |    |          |       |       |    |  |      |
| □Q          | ,,,,,,,,,,,,,,,,,,,,,,,,,,,,,,,,,,,,,,, | ,111111  | <u>ililli</u> |        | ,,,,,,,,,,,,,,,,,,,,,,,,,,,,,,,,,,,,,,, | 11118     |        |         |          |           |        |        |         |     |    |          |       |       |    |  |      |
| Q           |                                         |          |               |        |                                         |           |        |         |          |           |        |        |         |     |    |          |       |       |    |  |      |
| ×           |                                         |          |               |        |                                         |           |        |         |          |           |        |        |         |     |    |          |       |       |    |  |      |
| 12          |                                         |          |               |        |                                         |           |        |         |          |           |        |        |         |     |    |          |       |       |    |  |      |
|             |                                         |          |               |        |                                         |           |        |         |          |           |        |        |         |     |    |          |       |       |    |  |      |
| 변남          |                                         |          |               |        |                                         |           |        |         |          |           |        |        |         |     |    |          |       |       |    |  |      |
| Sec.        |                                         |          |               |        |                                         |           |        |         |          |           |        |        |         |     |    |          |       |       |    |  |      |
| <i>•</i> "L |                                         |          |               |        |                                         |           |        |         |          |           |        |        |         |     |    |          |       |       |    |  |      |
| ٦,          |                                         |          |               |        |                                         |           |        |         |          |           |        |        |         |     |    |          |       |       |    |  |      |
| (abcd)      |                                         |          |               |        |                                         |           |        |         |          |           |        |        |         |     |    |          |       |       |    |  |      |
|             |                                         |          |               |        |                                         |           |        |         |          |           |        |        |         |     |    |          |       |       |    |  |      |
| Q           | <u> </u>                                |          | 7//////       |        |                                         |           |        |         |          |           |        |        |         |     |    |          |       |       |    |  |      |
| /           | ¥it ⇒¥                                  |          |               |        |                                         |           |        |         |          |           |        |        |         |     |    |          |       |       |    |  |      |
|             |                                         |          |               |        |                                         |           |        |         |          |           |        |        |         |     |    |          |       |       |    |  |      |
|             |                                         |          |               |        |                                         |           |        |         |          |           |        |        |         |     |    |          |       |       |    |  |      |
|             | mouse L                                 | : mouseS | ingleSe       | lectPt |                                         |           |        | M: 16   | eHiMouse | ePopUp () |        |        |         |     | R  | leHiE    | ditPr | op () |    |  |      |
|             |                                         |          |               |        |                                         |           |        |         |          |           |        |        |         |     |    |          |       |       |    |  |      |

Adding extra vias will not cost you anything extra!

## **Bond Pads**

- Are used to connect your chip to the outside world
- Critical part of the chip assembly
- The type of PAD depends on the signal
- The PADs are usually provided by the chip vendor
- In the lab library there is a few PADs specified

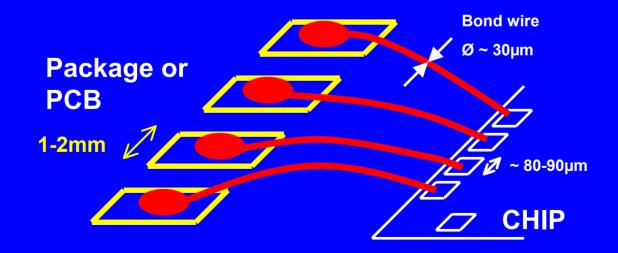

#### APRIOP

- Analog Input/Output PAD
- ESD protection included
- Signal accessed in metal 2 on core-side of the PAD
- Padcap ~1.2pF

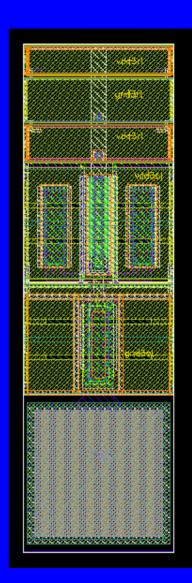

 AUPRIOP (not yet available) – Analog Input/Output PAD - No ESD protection - Signal accessed in metal 2 on core-side of the PAD Suitable for high-speed I/O and power supply with different voltage than core

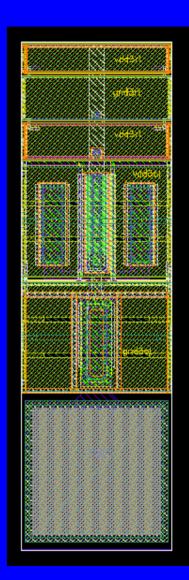

## APRIOWP

- Analog Input/Output PAD
- ESD protection included
- Signal accessed in metal 2 on core-side of the PAD
- Wide metal 2 from PAD to core
- Padcap ~5pF

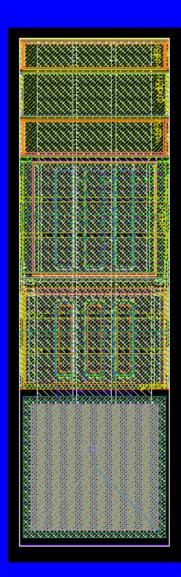

# CLK\_BUFF Clock input PAD Include ESD and buffers

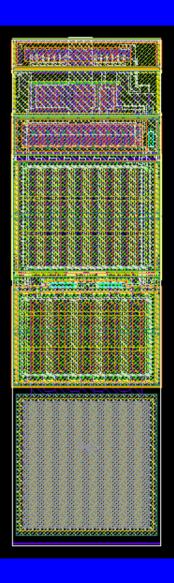

#### • INPUTPAD

- Slow input signal PAD
- Includes a small driver
- ESD protection also included

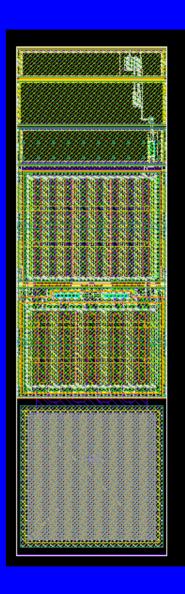

## OUTPUTPAD

- Slow output signal PAD
- Includes a driver with 8mA current drive strength
- ESD protection included

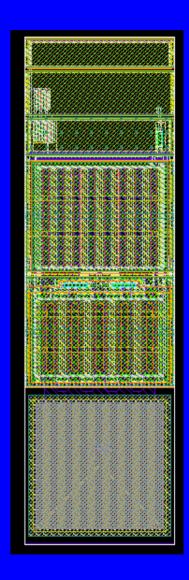

## • VDDGNDCORNER

- Default power supply PAD for this course
- Provides supply voltage and ground to the PAD ring and the Core
- VDD and GND will be accessed on-chip from the PAD-ring

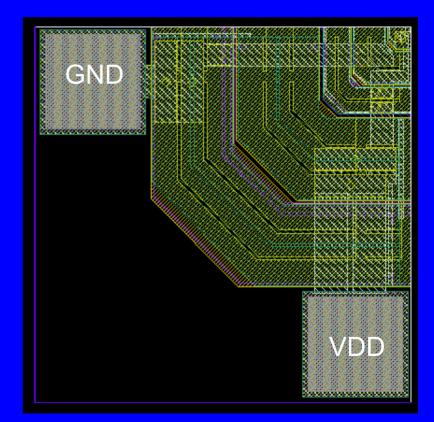

### CORNERFILL

- Fill cell that should be placed under the VDDGNDCORNER pad
- Increases fill rate in POLY1

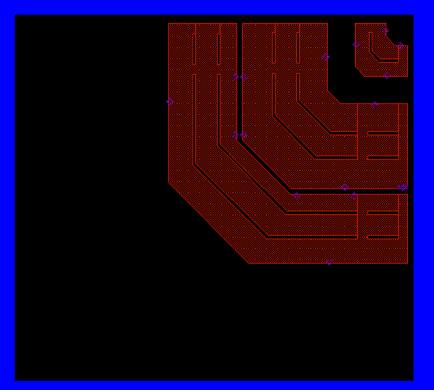

#### • VDDPAD

- Separate power supply PAD
- Includes ESD protection
- Supply to PAD ring and core

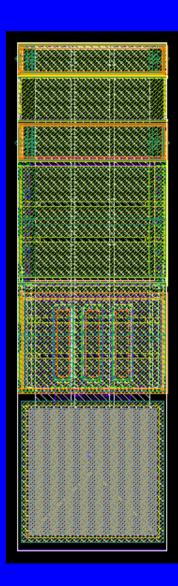

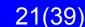

#### • GNDPAD

- Separate ground PAD
- Includes ESD protection
- Ground PAD ring and core

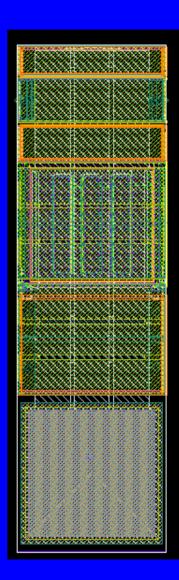

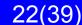

## How to Build the PAD Ring

Maximum amount of PADs is 17
The 2 PADs in the corner are fixed
15 PADs remains for the students to place "freely"

# How to Build the PAD Ring

- A generic PCB will be built for the measurements
- Requires that the PAD placement are somewhat restricted

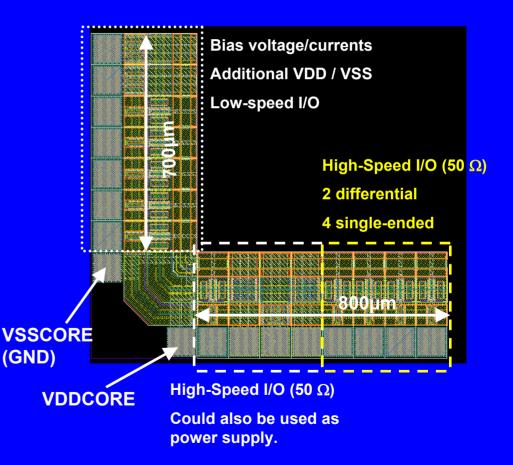

# **On-Chip Decoupling**

- Every switching draws a current from the power supply
- When many devices switch simultaneously, for example at the clock edges, huge current spikes might be introduced
- This gives voltage fluctuations on-chip that can cause YOUR chip to malfunction
- To filter out these high frequency components on the power supply a large capacitance between VDD and GND is used

# **On-Chip Decoupling**

- Capacitors for decoupling:
  - Poly-poly capacitor, cpoly ~0.8fF/um<sup>2</sup>
  - Gate-cap, use a transistor as a decoupling capacitor. Example: NMOS with the gate connected to VDD and Drain&Source grounded
  - Gate-cap gives more capacitance per area, ~4.5fF/um<sup>2</sup>
- Use decoupling for all DC-voltages
- How much decoupling is needed?
  - Depends on the switching activity
  - Depends on how sensitive your design is to power supply fluctuations

#### Common Layout Mistakes Too small decoupling capacitor! ONE is NOT enough!

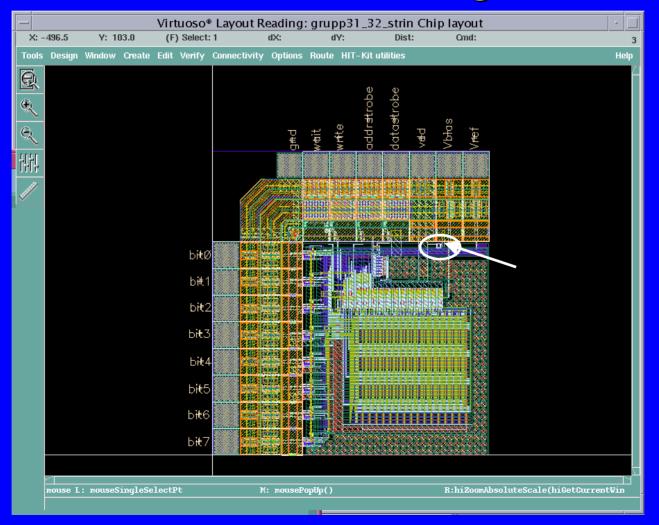

## How to Connect Your Design to the Padframe

- Digital input/output pads have internal buffers. YOU have to make sure these buffers are powerful enough for your design
- Do you need a driver in order to drive the driver included in the I/O pad?
- You can also design your own pad driver and use an analog pad
- If you have an external clock, make sure to use an appropriate clock buffer
- Analog inputs/outputs should use the analog pads without buffers
- Use VDD/GND pads for VDD and GND

## **Available Components from PRIMLIB**

- 3.3V NMOS/PMOS
- 5V NMOS/PMOS
- Poly1-Poly2 capacitors (cpoly)
- High-resistive poly resistor (rpolyh)
- Low-resistive poly resistor (rpoly1 and rpoly2)
- Nwell resistor (rnwell)
- There are other components as well in PRIMLIB that can be used. Discuss with your supervisor before using them!

## **Antenna Errors**

- Antenna errors occur when a large metal structure is connected to a gate. When the metal is etched in the fabrication a large amount of charged might be induced in the metal. This can cause the gate to break if there is no discharging path for high voltages (like a drain/source or a reversed diode)
- Antenna errors can be fixed by adding a reversed diode connected to the metal wire causing the problem. An N+ doped nwell contact will function as a reversed diode if connected to the substrate. Another way to solve antenna errors is to build a bridge in higher or lower layers, and thereby break the long metal wire connected to the gate

## **Antenna Errors**

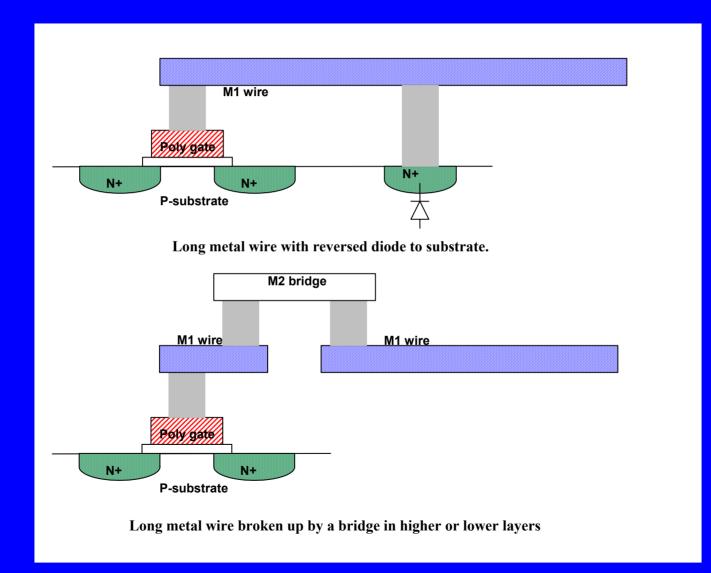

## How to Organize the TOP-LEVEL Layout

- Your Top-Level layout should consist of the following instances:
  - Pad frame
  - The core of your design
  - Fillpattern (up to Met3)
  - Topmet fill
  - FIMP and NLDD
- Fill can be created by using scripts
- To avoid fill at certain places, add a blocking layer

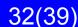

## How to Organize the TOP-LEVEL Layout

#### At the top level

- Always make sure all the instances have the same origin, preferably (0,0)
- If you accidentally move one cell you can easily put it back on the right place
- Use the command "Edit in Place" if necessary, but be careful. Make sure you are doing your changes in the correct cell

## **Common Layout Mistakes**

#### **Build dense layouts instead of like this one!**

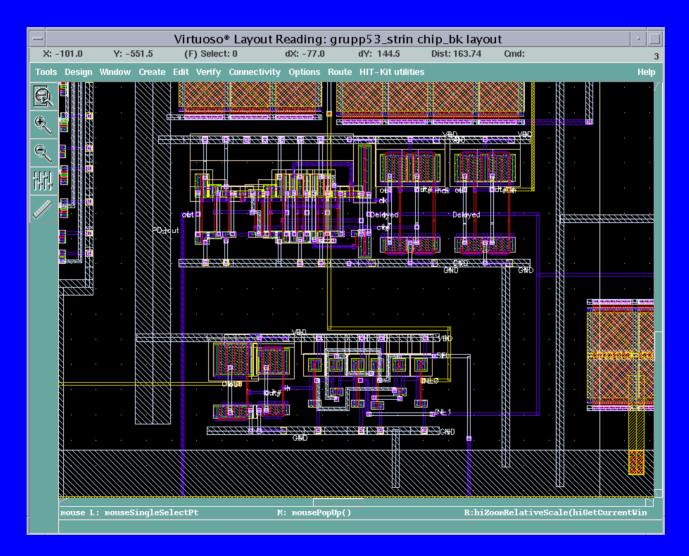

## **Common Layout Mistakes**

#### **Dense layouts to reduce the length of wires!**

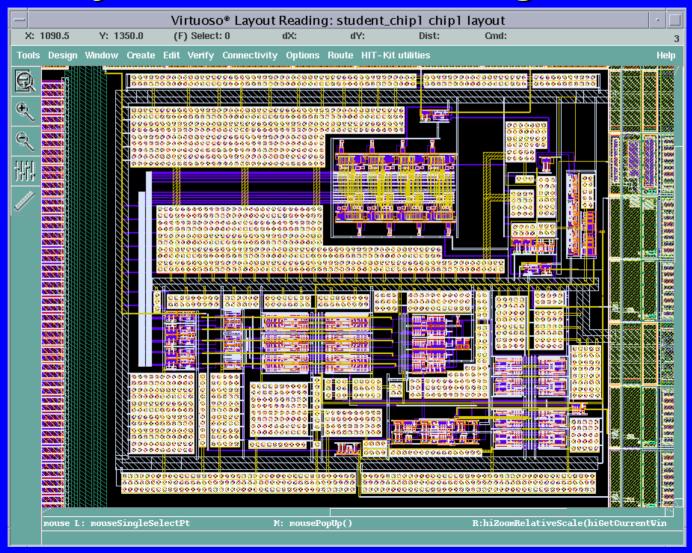

# Common Layout Mistakes Power grid!

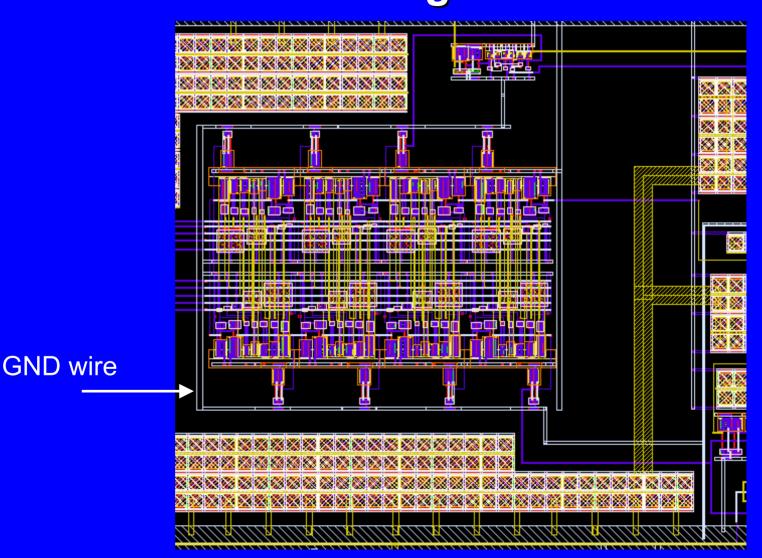

## **Chip Verification Flow (1)**

- 1. DIVA DRC and LVS of local cells
- 2. DIVA DRC and LVS of complex cells
- 3. ASSURA DRC and LVS of padframe
- 4. ASSURA DRC and LVS of chip topcell (chip core, padframe, decoupling capacitors) Take care of Antenna errors
- 5. Simulate chip topcell (only extracted capacitances)
- 6. Stream out a GDSII file
- 7. Stream in the GDSII file to a NEW library
- 8. LVS of streamed in chip top cell (compare streamed in layout and original schematic)

## **Chip Verification Flow (2)**

- 9. Generate Metal Fill to avoid over- and under etching
- 10. Generate FIMP (Field Implant) layer to avoid weak parasitic transistors under poly interconnects
- 11. Generate NLDD (N Lightly Doped Drain) layer for transistor channel engineering purposes
- 12. ASSURA DRC and LVS of chip topcell (chip core, padframe, decoupling capacitors, Metal Fill, FIMP, NLDD)
- 13. Stream out a GDSII file
- 14. Stream in the GDSII file to a NEW library
- LVS of streamed in chip top cell (compare streamed in layout and original schematic)

## **Stream-In to NEW library!**

 Use File>New>Library

#### to create a NEW stream-in library! This automatically sets library pointers correctly

• Example mistake:

Edit > Library Path...

Entered new stream-in library name with pointer to original design library!!

OVERWROTE THE COMPLETE DESIGN!

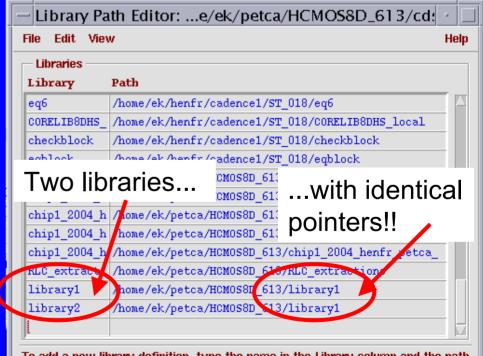

To add a new library definition, type the name in the Library column and the path to the library in the Path column. Press RETURN to continue adding libraries. When done, select the menu 'File -> Save 's' to save your edits.